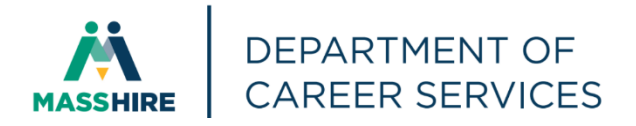

## Workforce Issuance

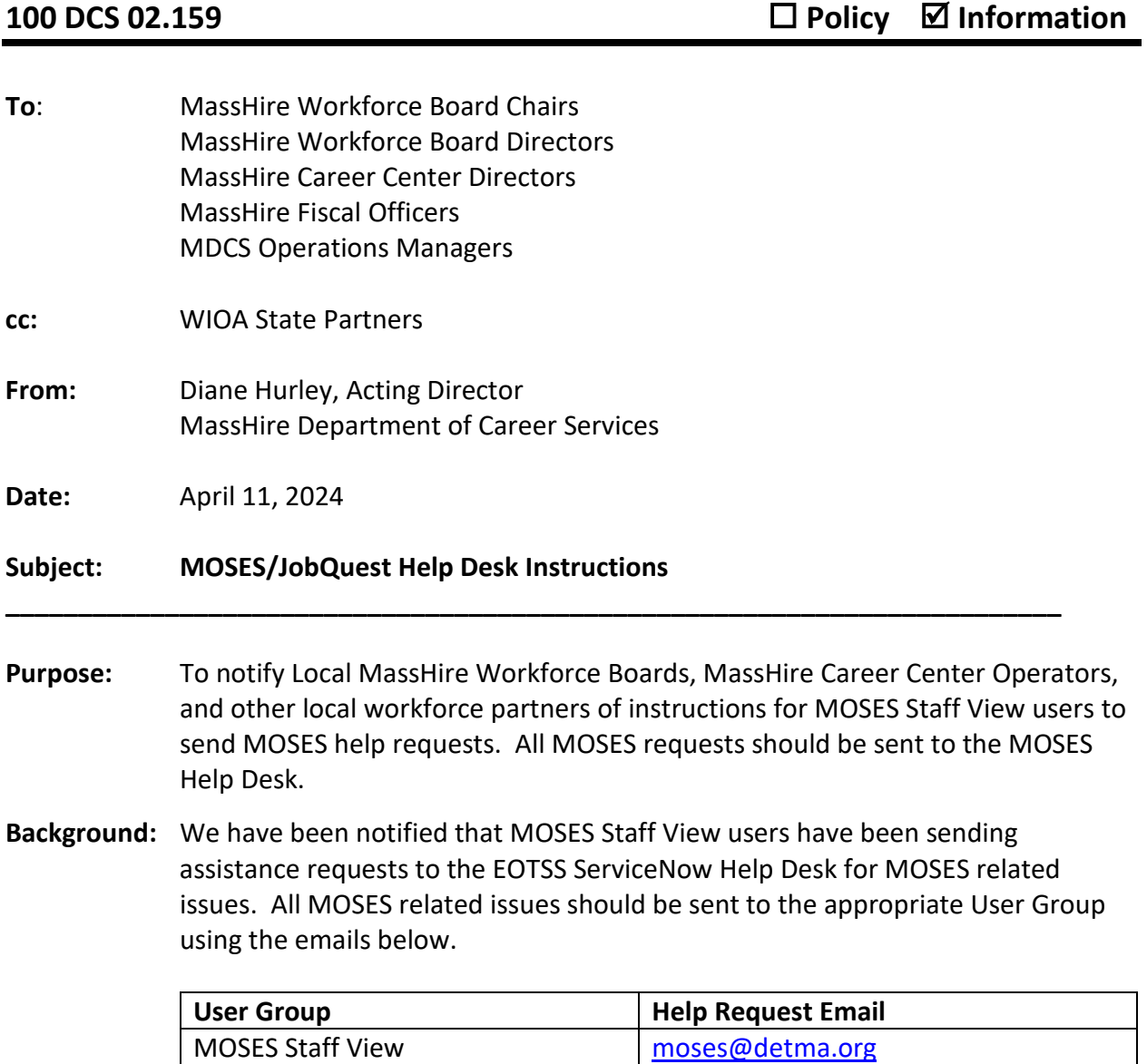

JobQuest Job Seeker [jobquest@mass.gov](mailto:jobquest@mass.gov) JobQuest Employer employer employeriq@mass.gov

## **Action**

- **Required:** Local MassHire Workforce Boards, MassHire Career Center Operators, and workforce partners should ensure that all staff do not contact EOTTS ServiceNow. They should contact the MOSES Help Desk a[t MOSES@detma.org](mailto:MOSES@detma.org) for all MOSES Staff View related issues including but not limited to:
	- Create MOSES Staff View account
	- Reset password
	- Unlock locked account
	- Reactivate and/or Deactivate account
	- Update account security level
	- Make updates to account

Career Center staff should inform JobQuest users (either Job Seekers or Employers) to send MOSES related requests to [jobquest@mass.gov](mailto:jobquest@mass.gov) or [employerjq@mass.gov](mailto:employerjq@mass.gov) for assistance for any of the following issues:

- How to use the application
- How to create account
- How to reset password
- How to update account information

The Help Desk is staffed Monday through Friday from 8:30 AM to 5:00 PM Eastern Standard Time (closed on Holidays).

**Effective:** Immediately.

**Inquiries:** Please email all questions t[o MOSES@detma.org.](mailto:MOSES@detma.org) Please reference this MassWorkforce Issuance number in your inquiry.